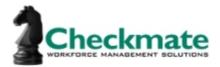

## Phase I – Basic Company Information (Mid-Market)

| Contact Information                                                                              |                                                                                                    |                        |                      |
|--------------------------------------------------------------------------------------------------|----------------------------------------------------------------------------------------------------|------------------------|----------------------|
| Company Name                                                                                     | 9:                                                                                                    |                        |                      |
| Company Addr                                                                                     | ess:                                                                                                    |                        |                      |
| Target Dates                                                                                     |                                                                                                    |                        |                      |
| 1. When would                                                                                    | you like to begin clocking in?                                                                                  | DATE:                  |                      |
| 2. When would                                                                                    | you like to pass your first "live" pay                                                                          | roll? DATE:            |                      |
| Pay Period (ple                                                                                  | ase highlight all that apply)                                                                                   |                        |                      |
| Weekly                                                                                           | # of Weekly Pay Groups:                                                                                         | Pay Period Start Date: | Pay Period End Date: |
| Bi-Weekly                                                                                        | # of Bi-Weekly Pay Groups:                                                                                      | Pay Period Start Date: | Pay Period End Date: |
| Semi-Monthly                                                                                     | # of Semi-Monthly Pay Groups:                                                                                   | Pay Period Start Date: | Pay Period End Date: |
| Monthly                                                                                          | # of Monthly Pay Groups:                                                                                        | Pay Period Start Date: | Pay Period End Date: |
| Custom                                                                                           | # of Custom Pay Groups:                                                                                         | Pay Period Start Date: | Pay Period End Date: |
| Tracking Time                                                                                    |                                                                                                    |                        |                      |
| 1. What is your standard workday? Please list for each type of employee. Ex. 8 hours, 7.5 hours. |                                                                                                    |                        |                      |
| commission (fla                                                                                  | racking any type of bonus or<br>at dollar amounts) within the time<br>system? If yes, please list all<br>apply. |                        |                      |
|                                                                                                  | acking any kind of piecework on timesheet? <i>Ex.</i> # of miles.                                               |                        |                      |
| 4. How will you be tracking retroactive pay?                                                     |                                                                                                    |                        |                      |
|                                                                                                  | <b>Irly employees track time?</b> <i>Ex.</i><br>sical time clock, entering their own                            |                        |                      |

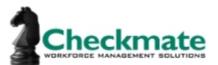

| <b>6. How will salaried employees track time?</b> <i>Ex. Only tracking Time Off or auto-pay.</i>                                                                                            |                            |                                          |
|----------------------------------------------------------------------------------------------------|----------------------------|------------------------------------------|
| 7. Should employees be able to access the system from outside of your office? <i>Ex. Employees work in the field or from home.</i>                                                          |                            |                                          |
| a. If no, please supply a list of IP addresses<br>from your company's network that<br>employees should be allowed to log in from.                                                           |                            |                                          |
| 8. Should employees manually submit timesheets,<br>or should the system automatically submit<br>timesheets?                                                                                 |                            |                                          |
| 9. Please highlight which warnings / errors the <u>emp</u><br><u>not</u> apply if timesheets are automatically submitted                                                                    |                            | e when submitting timesheets (this would |
| 1. Missed Punches                                                                                                    | Warning                    | Error (will prevent from proceeding)     |
| 2. Pending Time Off Reques                                                                                                    | sts Warning                | Error                                    |
| 3. Time Off Entered > Accru                                                                                                    | ed Warning                 | Error                                    |
| 10. Please highlight which warnings / errors the mai                                                                                                    | <u>nager</u> should receiv | ve when approving timesheets:            |
| a. Missed Punches                                                                                                    | Warning                    | Error (will prevent from proceeding)     |
| b. Pending Time Off Reques                                                                                                    | sts Warning                | Error                                    |
| c. Time Off Entered > Accru                                                                                                    | ed Warning                 | Error                                    |
| Holidays                                                                                                    |                            |                                          |
| 1. Please provide a list of holidays you observe.                                                                                                    |                            |                                          |
| <b>2. Who is eligible to receive holiday pay?</b> <i>Ex.</i> Salaried Employees, Full Time Employees.                                                                                       |                            |                                          |
| <b>3. Is there a waiting period associated with holiday pay?</b> <i>Ex. 90-day probation period.</i>                                                                                        |                            |                                          |
| <b>4. Do you have any special rules for hours worked on a holiday?</b> <i>Ex. Employee receives doubletime, have to work the day before or day after the holiday to be paid for holiday</i> |                            |                                          |

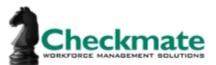

| <b>5. What happens if a holiday falls on a weekend?</b> <i>Ex. Paid on the weekday preceding or following.</i> |  |
|----------------------------------------------------------------------------------------------------|--|
| 6. What additional time off categories do you utilize? Ex. Jury Duty, Bereavement, etc.                        |  |
| 7. Will you be using the time system to request time off?                                                      |  |
| Workflow                                                                                                    |  |

Within the application, employees can submit timesheets and time off requests to their approvers. What we will need to achieve this is a list of employees and the manager who can approve their timesheets/time off requests. If this happens in a chain (more than one manager will approve the timesheet/time off request), then please indicate who the other approvers are in the order that it occurs. If there is a chain of managers who supervise entire departments, then you can just send a list of departments with the managers who supervise those departments. The final person in a chain of managers is generally the payroll administrator. See example format below.

| Employee<br>Name | Department<br>Name | Manager 1 (View/Edit, 1 <sup>st</sup><br>Approval) | Manager 2 (View/Edit, 2 <sup>nd</sup><br>Approval) | Time Off Requests<br>Handler |
|------------------|--------------------|----------------------------------------------------|----------------------------------------------------|------------------------------|
|                  |                    |                                                    |                                                    |                              |
|                  |                    |                                                    |                                                    |                              |
|                  |                    |                                                    |                                                    |                              |
|                  |                    |                                                    |                                                    |                              |

| Hardware                                                                                                    |                                                                                                |
|----------------------------------------------------------------------------------------------------|------------------------------------------------------------------------------------------------|
| 1. Are you planning to utilize hardware?                                                                                                    |                                                                                                |
| a. How many clocks are you looking to use?                                                                                                    |                                                                                                |
| b. In terms of connectivity, we prefer that<br>end-users use clocks that have an<br>Ethernet connection because data is then<br>uploaded real-time. Is your current<br>connection Ethernet, Wireless or Modem?                                                   |                                                                                                |
| c. If you are using an Ethernet or Wireless<br>device, you will need an open, available IP<br>address that can be assigned to the clock,<br>the gateway address and subnet mask of<br>your network. This information can be<br>obtained from your IT Department. | IP Address (if you have multiple clocks, please list all):<br>Gateway Address:<br>Subnet Mask: |

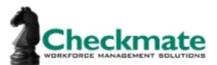

| with the clock? (I                                                                                               | oyees currently interface<br>Ex. Do they use a keypad<br>oyee id#? A badge? Both<br>e?) |     |    |  |
|----------------------------------------------------------------------------------------------------|-----------------------------------------------------------------------------------------|-----|----|--|
| e. Is there an intervalidation?                                                                                  | erest for biometric                                                                     |     |    |  |
| 2. Does the work environment in which the hardwa conditions? Please confirm and highlight Yes of                 |                                                                                         |     |    |  |
| outdoors.)<br>a.                                                                                                 | Electromagnetic Pulses                                                                  | Yes | Νο |  |
| b.                                                                                                    | Dust / Dirt                                                                             | Yes | Νο |  |
| c.                                                                                                    | Extreme Temperatures                                                                    | Yes | No |  |
| d.                                                                                                    | Moisture                                                                                | Yes | Νο |  |
| Job Costing                                                                                                    |                                                                                         |     |    |  |
| 1. How many physical lo                                                                                          | cations do you have?                                                                    |     |    |  |
| a. Will employee<br>locations?                                                                                   | s be working in multiple                                                                |     |    |  |
| b. If an employee has worked 30 hours in<br>Location A, and 30 hours in Location B, do<br>they receive overtime? |                                                                                         |     |    |  |
| c. Please supply a list of your locations.                                                                       |                                                                                         |     |    |  |
| 2. Do you have Departments or Divisions?                                                                         |                                                                                         |     |    |  |
| a. Will the emplo<br>department/static<br>department/static                                                      |                                                                                         |     |    |  |
| b. Would you like<br>changes to be do                                                                            | e department/station<br>one on the clock?                                               |     |    |  |
| c. Please supply departments.                                                                                    | a list of your                                                                          |     |    |  |
| 3. Are you interested in tracking time against any other bucket. Ex. Projects, Clients, Tasks, Jobs, etc.        |                                                                                         |     |    |  |

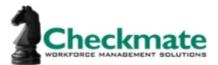

a. Please supply a list of your Projects, Clients, Tasks, Jobs, etc.

Phase II – Pay Rules (Please copy and paste this section for each type/group of employee(s). For example: Hourly vs. Salaried.)

| Overtime                                                                                                    |                                                                                             |  |  |
|----------------------------------------------------------------------------------------------------|---------------------------------------------------------------------------------------------|--|--|
| 1.                                                                                                    | How do you currently calculate overtime?a. Please highlight:Paid Daily?Weekly?Pay Period?   |  |  |
|                                                                                                    | b. If Daily, at which point does overtime calculation begin?                                |  |  |
|                                                                                                    | c. If Weekly, on which weekday does your workweek begin?                                    |  |  |
| 2.                                                                                                    | Does any time off count towards OT? Ex. Sick, Vacation, Personal, etc.                      |  |  |
| Doubl                                                                                                    | etime                                                                                       |  |  |
| 1.                                                                                                    | How do you currently calculate doubletime?a. Please highlight:Paid Daily?Weekly?Pay Period? |  |  |
|                                                                                                    | b. If Daily, at which point does doubletime calculation begin?                              |  |  |
|                                                                                                    | c. If Weekly, on which weekday does your workweek begin?                                    |  |  |
| 2.                                                                                                    | Does any time off count towards DT? Ex. Sick, Vacation, Personal, etc.                      |  |  |
| Break                                                                                                    | s and Meals                                                                                 |  |  |
|                                                                                                    | 1. What is the length of your normal meal period?<br>Ex. 30 minutes, 1 hour.                |  |  |
| 2. Do                                                                                                    | 2. Do employees clock out for meals?                                                        |  |  |
| 3. Do                                                                                                    | employees clock out for breaks?                                                             |  |  |
| 4. Sho                                                                                                    | ould meals be automatically deducted?                                                       |  |  |
|                                                                                                    | a. If yes, how much time should be deducted?                                                |  |  |
| <i>b. If yes, how many hours does the<br/>employee have to work in order for lunch<br/>deduction to occur? Ex. I must work a<br/>minimum of 6 hours to get 30 minutes<br/>deducted.</i> |                                                                                             |  |  |
| 5. Do                                                                                                    | 5. Do you pay any portion of their meal?                                                    |  |  |

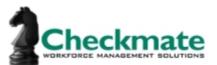

| a. If yes, how much time do you pay?                                                                                                    |  |
|----------------------------------------------------------------------------------------------------|--|
| 6. Do you pay any portion of their break?                                                                                                    |  |
| a. If yes, how much time do you pay?                                                                                                    |  |
| 7. What happens when an employee takes longer than your normal meal period?                                                                                                  |  |
| 8. What happens when an employee takes less than your normal meal period?                                                                                                    |  |
| <b>9.</b> How many hours will the employee have to work to be eligible for a lunch break? <i>Ex. Employee must work 4 hours to be eligible for a 30 minute lunch period.</i> |  |
| 10. Please list any additional rules you apply to lunch periods.                                                                                                    |  |
| Rounding                                                                                                    |  |
| <ol> <li>Do you currently round employee's time?</li> <li>a. If yes, please highlight:</li> <li>Tenths per hour (Ex. 8:06, 8:12, 8:18)</li> </ol>                            |  |
| - Quarter hour (Ex. 8:00, 8:15, 8:30)                                                                                                    |  |
| - Based on employee's schedule                                                                                                    |  |
| <b>2. How many grace minutes would the employee</b><br><b>receive?</b> <i>Ex. Round to the nearest quarter hour, up</i><br><i>after 7 minutes.</i>                           |  |
| 3. Should lunch punches be rounded as well?                                                                                                    |  |
| <b>4. Should punches be rounded based on a schedule?</b> <i>Ex. If an employee's schedule is 9AM-5PM, but they clock in at 8:50AM, should their punch be rounded to 9AM?</i> |  |
| Shift Premiums                                                                                                    |  |
| <b>1. Do you pay a premium for specific shifts? If yes, please list.</b> <i>Ex. Hours worked between 11PM and 7AM are paid at a shift premium.</i>                           |  |
| 2. Are premiums paid for working during the weekend?                                                                                                    |  |

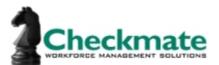

| <b>3.</b> Please specify how premiums are paid if an employee works across the time boundaries of two different premium times? <i>Ex. Shift II runs from 4PM-10PM. If an employee punches in at 3:45, should they be paid a premium?</i> |  |
|----------------------------------------------------------------------------------------------------|--|
| 4. Please list any additional rules you apply to shifts.                                                                                                    |  |

## Phase III – Optional Features

| Ве | Benefit Accruals                                                                                                    |                        |  |
|----|----------------------------------------------------------------------------------------------------|------------------------|--|
|    | (Please copy and paste this section for each time off category and each type of employee. Example: Hourly Sick,<br>Salaried Sick, Hourly Vacation, Salaried Vacation).                                                                                                    |                        |  |
| 1. | <ul> <li>How would you like accruals to be handled in the system?</li> <li>a. System Maintained – I would like the system to be responsible for calculating accruals.</li> <li>b. User Maintained – I would like to be responsible for calculating accruals. (If selected, only fill out items 2 and 4 below)</li> <li>c. Imported – I would like balances to be imported from a 3<sup>rd</sup> party system. (If selected, only fill out items 2 and 4 below)</li> </ul> |                        |  |
| 2. | Time Off Category. Ex. Sick, Vacation, PTO.                                                                                                    |                        |  |
| 3. | Accruals are based on (please highlight one).<br>a. Tenure based on Hire Date Start Date<br>b. Hours Worked<br>c. Other, please explain:                                                                                                    | Other, please specify: |  |
| 4. | <b>Please list the date in which your accrual schedule is based on (Anchor Date).</b> <i>Ex. January</i> 1 <sup>st</sup> , <i>Hire Date, etc.</i>                                                                                                    |                        |  |
| 5. | Do you have a waiting period associated with this time off accrual? <i>Ex. 90 days, 1 year, etc.</i>                                                                                                    |                        |  |
| 6. | <ul> <li>How does the employee accrue during the waiting period? (please highlight one)</li> <li>a. They do not accrue at all.</li> <li>b. They accrue during the waiting period, but cannot see the balance until they are out of the waiting period.</li> <li>c. They receive a pro-rated amount, please explain:</li> <li>d. Other, please explain:</li> </ul>                                                                                                    |                        |  |
| 7. | Does your company utilize carry over?                                                                                                    |                        |  |

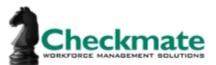

| a. If yes, on what date does ca<br>apply? Ex. January 1 <sup>st</sup> , Hire                                                                                                    |                  |              |
|----------------------------------------------------------------------------------------------------|------------------|--------------|
| b. How many hours are carrie                                                                                                    | d over?          |              |
| c. Are carried over hours mov<br>time off category? Ex. All ca<br>time moves to the Unused S                                                                                                    | arried over Sick |              |
| d. Do carried over hours have<br>a certain date? Ex. I can ca<br>hours, but I must use that tim<br>90 days.                                                                                                    | rry over 40      |              |
| e. What should happen to a ne<br>balance? <i>Ex. Carried over, a</i><br><i>moved to a different time o</i>                                                                                                    | zeroed out,      |              |
| <ul> <li>8. Using the following example, when tenure changes occur mid-accrue period, how should time accrue? Ex. I accrue per month, my hire date is 1/15. (Please highlight one).</li> <li>a. I should accrue at my new rate on 1/1.</li> <li>b. I should accrue at my new rate on 1/15.</li> <li>c. I should accrue at my new rate on 1/30.</li> <li>d. Other, please explain:</li> </ul> |                  |              |
| 9. Is there a maximum amount the en accrue?                                                                                                    | nployees can     |              |
| a. If so, what happens if the emplo<br>of their time off hours, are they<br>again to reach that maximum a                                                                                                    | able to accrue   |              |
| 10. How often do employees accrue?                                                                                                    | please highlight | one)         |
| a. Daily                                                                                                    | e. Weekly        |              |
| b. Monthly                                                                                                    | f. Per Pay Perio | d            |
| c. Quarterly                                                                                                    | g. Annually      |              |
| d. Semi-Annually                                                                                                    | h. Custom, plea  | ise explain: |

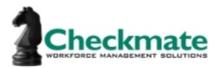

11. Please describe the schedule at which an employee accrues, adding additional rows if necessary:

a. Initially, employee receives:

- b. After \_\_\_\_\_ years/months/days (please highlight), employee receives \_\_\_\_ hours.
- c. After \_\_\_\_\_ years/months/days (please highlight), employee receives \_\_\_\_ hours.
- d. After \_\_\_\_\_ years/months/days (please highlight), employee receives \_\_\_\_ hours.
- e. After \_\_\_\_\_ years/months/days (please highlight), employee receives \_\_\_\_ hours.

## **E-mail Notifications** Please highlight all e-mail notifications you would like to implement: To Employee; Timesheet has been approved Timesheet has been rejected Time Off Request has been approved Time Off Request has been rejected Other: To Manager / Supervisor / Administrator: Timesheet has been submitted for approval (manager will receive 1 e-mail per employee) Time Off Request has been submitted for approval Employee has a negative accrual balance The end of the pay period is approaching

Other: